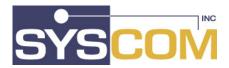

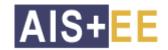

#### The FWA Alternative

With the announcement by IBM to minimize support for FWA in the future, the tables below provides some insight to the distinct differences between AIS+ and FWA in the key areas of document management and workflow.

**Application Support** 

| FWA                                                                                                    | AIS+                                                                                                    |
|----------------------------------------------------------------------------------------------------|----------------------------------------------------------------------------------------------------|
| Application setup is a long and tedious process involving multiple DB2 Table insertions using DB2 utilities or Interactive SPUFI. This process requires the assistance of a systems or application programmer. | transaction which can be secured through your                                                                                                    |
| Event Control only allows logging vs. non-logging                                                                                                    | Events are controlled via the application profile on an individual basis to allow logging of only those events which you wish to track. In addition, AIS+ provides the capability to provide many more events than FAFWA. |
| FWA table maintenance must be performed either by use of SPUFI, DB2 utilities, or STAF, all of which require access to TSO to perform.                                                                         | FWA table maintenance in AIS+ is part of the base product and can be accessed in CICS based on the operator's profile (see below). All front-end tables, including the routing tables may be maintained in this manner.   |

## **Security - Operator**

| FWA                                                                                                    | AIS+                                                                                                    |
|----------------------------------------------------------------------------------------------------|----------------------------------------------------------------------------------------------------|
| FAFWA allows specification of operator profiles and security classes for operators. However, programming support is required to limit access to functions within a security exit. Operators still see all options, even if they don't have access to them. | AIS+ provides an operator profile administration function which allows administrators to dynamically add and delete functions that an operator can perform. AIS+ was designed so that any options or functions that are unavailable to an operator will not be displayed. In addition, AIS+ allows for the validation, and/or substitution, of any information used to sign-on via a security exit. This exit may also be used to prompt operators to change passwords at particular intervals. |

# **Security - Documents**

| FWA                                                     | AIS+                                                                                                    |
|---------------------------------------------------------|----------------------------------------------------------------------------------------------------|
| determine the level of documents that can be retrieved. | AIS+ uses an operator's security class to determine those documents which the operator has access. In addition, AIS+ has a form grouping system that allows certain document types (forms) to be separated into different groups. Access to these groups is controlled by assignment of operators to a certain group or groups of documents. |

### **Folder Access**

| FWA                                                                                                    | AIS+                                                                                                    |
|----------------------------------------------------------------------------------------------------|----------------------------------------------------------------------------------------------------|
| Folder contents may be accessed either by knowing the full folder ID or one or more secondary indices. The labels on the screen for folder ID and secondary indices may be changed on the BMS map. | AIS+ allows for multiple access to listings of folders by using wildcard searches. If an operator only knows a partial ID, a listing may be obtained which lists all the folders for that type, which match the characters entered. If an operator knows one or more partial or full secondary index values, this information may be supplied to a transaction to get a listing of those folders that match the information. Any number of the three secondary indices may be supplied in full or with wildcards. An important feature of AIS+ is that each folder type defined can be assigned unique secondary index labels that will be displayed each time the information is requested or displayed. This allows for an all around more user-friendly interface for your operators. Please note that for wildcard searches, the administrators maspecify the minimum number of enterable characters for each key value so that performance will not be degraded. |

# **Document Access**

| FWA                                                                                                    | AIS+                                                                                      |
|----------------------------------------------------------------------------------------------------|-------------------------------------------------------------------------------------------|
| FAFWA has multiple document list functions which require you to know what function you will be performing once you find the document you want. The process is long and cumbersome, and operator productivity suffers. | AIS+ has one document list function. There is no requirement to know what will be done    |
|                                                                                                    | Operators may limit their document list based on date received, folder tab value, or form |

name value. This allows your operators to see pertinent documents without having to scroll through pages and pages of documents.

Another aid for operators is the ability to 1) specify an order for documents in the list, and 2) alter the sort order on the fly within the list. Function keys to page to the bottom and top of the list help the operator to navigate through the document list

There is one screen to do both page level and attribute level modifications to documents. For page level modifications, the system assures that the operator has a valid workstation connection prior to allowing the function to be performed.

Most of the document functions are accessible from any screen which lists documents. This includes the Work With Queued Items screen (Windup) and the List Queue Information screen.

The document list function includes a refresh function key to easily refresh data for a folder.

A modify/scan pending display is available from the document list and allows a user to view and delete the information for documents which are pending modification and those that have been indexed but not stored.

#### Workflow

FWA AIS+

FAFWA provides the ability to assign documents to queues, operators to queues, and provides windup functions (route, drop, and pend) for processing of the documents. Your operators must perform a Sendwork function to retrieve the next document(s) in the queue. Then to windup the document(s) (route, pend, drop), the operator must enter another transaction to perform the windup.

AIS+ provides the ability to assign documents to queues, assign operators to queues to be worked, and provides windup functionality.

AIS+ provides new indices to the work detail database that improves performance of the get work function.

There is one transaction that gets the next piece of work and supplies the windup functionality to the operator. This eliminates a step in the process.

If the operator needs to display information about other documents in the folder, or look at notes associated for the folder, he/she may take advantage of the AIS+ fastpath feature.

This feature allows your operators to specify a four-character transaction ID in the top left corner of the screen and transfer to that transaction. When the operator presses PF3 to return, they will be returned back to the Work With Queued Items screen, where they can complete processing of the current documents.

Administrators can set up queue assignments so that operators can press the reroute function key and reroute the entire batch of documents to their next stop. This eliminates operators having to make decisions about where a documents next route stop is.

Four different sort types are available to view list queues and are set at the operator profile level.

### **Host Printing Capabilities**

| FWA | AIS+                                                                                                    |
|-----|----------------------------------------------------------------------------------------------------|
|     | SYSCOM provides host print capabilities as part of the AIS+ base product. Default printers and routing information can be specified for each application and operator within application. This will allow you to distribute your print to the printer located closest to your operators. |

### FaxRouter/2 Support

| IBM's FaxRouter/2 product may be executed in the FAF region and will use the proper tables.  IBM's FaxRouter/2 product can be seamlessly integrated with AIS+ with one entry in the transaction table. This will allow your operators to fax documents from a folder using a function key on the document list to retrieve a list of documents where the |                                                |                                                                                                    |
|----------------------------------------------------------------------------------------------------|------------------------------------------------|----------------------------------------------------------------------------------------------------|
| the FAF region and will use the proper tables. integrated with AIS+ with one entry in the transaction table. This will allow your operators to fax documents from a folder using a function key on the document list to                                                                                                    | FWA                                            | AIS+                                                                                                    |
| operator can select 1 or more documents and specify pages within a document to fax. When the fax has been sent, successive pressing of the PF3 function key will return the operator to the document list screen.                                                                                                    | the FAF region and will use the proper tables. | integrated with AIS+ with one entry in the transaction table. This will allow your operators to fax documents from a folder using a function key on the document list to retrieve a list of documents where the operator can select 1 or more documents and specify pages within a document to fax. When the fax has been sent, successive pressing of the PF3 function key will return the operator to |

#### **General**

| FWA | AIS+                                                                                                    |
|-----|----------------------------------------------------------------------------------------------------|
|     | AIS+ provides capabilities to satisfy the experienced user of the system as well as the casual and in-training users of the system. All functions may be performed by entering a transaction and optionally key information |

which will be used to propagate the screen.

In addition, a menu system is available which will walk the operator through the steps necessary to perform the function required.

While in a particular function, the operator may enter a transaction in the upper left corner of the screen to transfer to another function within AIS+. Any pertinent information that could be used to propagate data to the screen of the new function will be passed. The operator may at any point return to the original function and be placed where he/she left off.

Seven batch reports are available to aid in supervisory and administrative functions.